СОГЛАСОВАНЫ Заместитель директора

\_\_\_\_\_\_\_\_\_\_\_\_\_\_\_\_\_\_\_\_ \_\_\_\_\_\_\_\_\_\_\_\_\_\_\_\_\_

УТВЕРЖДАЮ Директор МАОУ Гимназии № 86 \_\_\_\_\_\_\_\_\_\_\_\_\_\_ Т.В. Банникова

\_\_\_\_\_\_\_\_\_\_\_\_\_\_\_\_\_\_\_\_\_\_\_\_ (расшифровка подписи)

(расшифровка подписи)  $. 2020 \text{ r.}$ 

МАОУ Гимназ подписью: ия № 86 Подписано цифровой МАОУ Гимназия № 86 Дата: 2021.09.15 13:39:27 +05'00'

## **КОНТРОЛЬНО-ИЗМЕРИТЕЛЬНЫЕ МАТЕРИАЛЫ ДЛЯ ПРОВЕДЕНИЯ ПРОМЕЖУТОЧНОЙ АТТЕСТАЦИИ**

# **по учебному предмету «Информатика»**

#### **5 КЛАСС**

*1.* **Назначение КИМ:** *работа предназначена для проведения процедуры промежуточной аттестации обучающихся по учебному предмету «Информатика» в 5 классе.*

#### *2.* **Форма промежуточной аттестации: контрольная работа.**

*3.* **Характеристика структуры и содержания КИМ:** *работа состоит из 9 заданий, 4 из которых представляют собой тестовые задания закрытого типа (с выбором варианта ответа);*

*1 - задания с кратким вариантом ответа;*

*1- задания с развернутым ответом на поставленный вопрос в объеме одного сохраненного файла;*

*2 – задания на сопоставление.*

**4. Количество вариантов:** *1*

#### **5. Предметные планируемые результаты освоения учебного предмета:**

*Учащийся научится:* 

- Давать определение информации как отражению реального и идеального мира с помощью знаков и сигналов;
- Определять и приводить примеры информационных процессов.
- Перечислять и распознавать свойства информации.
- Определять формы представления информации.
- Различать основные единицы измерения информации.
- Оперировать единицами измерения количества информации (бит, байт, килобайт, мегабайт, гигабайт). Выражать количество информации в различных единицах измерения информации.
- $\bullet$

*Учащийся получит возможность научиться:*

 $\bullet$ 

#### **6. Содержание КИМ**

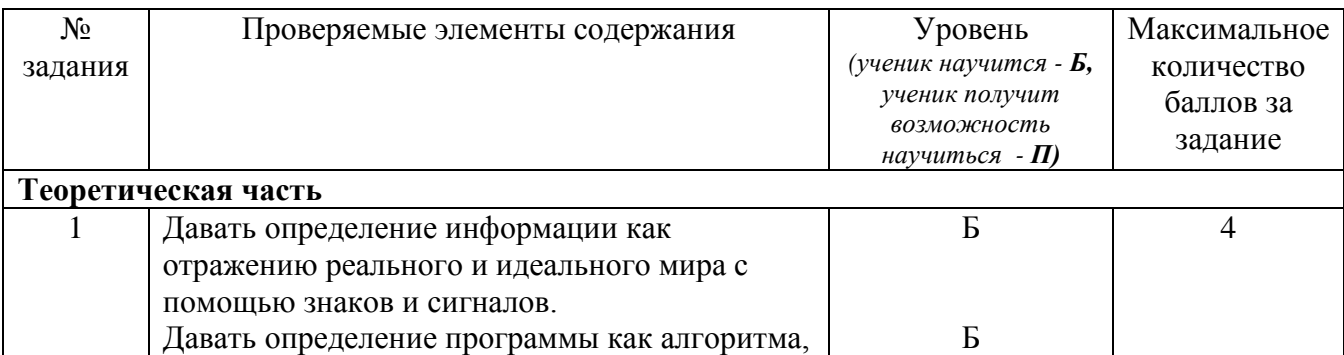

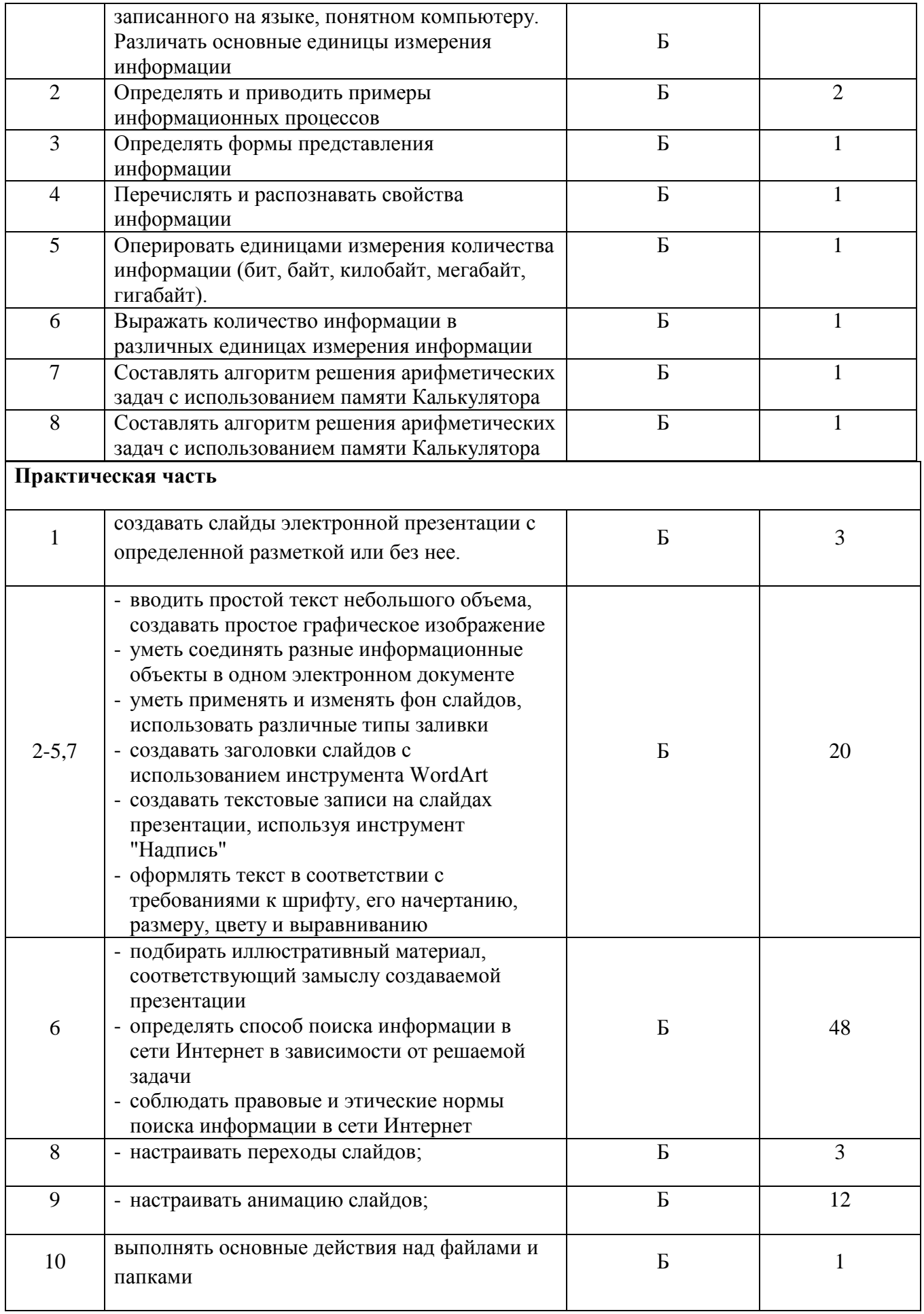

## 7. Продолжительность выполнения работы обучающимися: 40 минут

8. Перечень дополнительных материалов и оборудования, которое используется во время выполнения работы: бланк ответов и ТСО

#### 9. **Система оценивания выполнения отдельных заданий и работы в целом**

- 1 и 8 задания. 0 баллов ответ не проявляется;
	- 1 балл сопоставлен 1 вариант ответа;
	- 2 балла сопоставлены 2 варианта ответа;
	- 3 балла сопоставлены 3 варианта ответа;
	- 4 балл сопоставлены 4 варианта ответа.
- 2 задание. 0 баллов ответ не проявляется;
	- 1 балл выделен один правильный ответ;
	- 2 балла выделены два правильных ответа.
- 3-7 задание. 0 баллов задание не выполнено;
	- 1 балл задание выполнено верно.
- 9 задание. 0 баллов программа написана не верно;
	- 1 балл программа написана верно, но нерационально;
	- 2 балла программа написана рационально.

Максимальный балл за выполнение всей работы – 75.

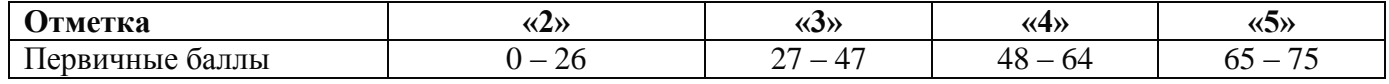

- *10.* **Описание формы бланка для выполнения работы** *отдельный бланк.*
- 11. **Инструкция для учащихся** *(цель работы, структура, пояснения по оформлению)* Цель работы: проверить знания учащихся по пройденному материалу за 5 класс. Во время проведения работы:
	- 1. Задания выполняются индивидуально каждым участником на Бланке.
	- 2. Порядок выполнения заданий с 1 по 8 участники определяют самостоятельно.
	- 3. 9 задание выполняется за компьютером.
	- 4. Ответы на задания участники вносят в Бланк в соответствующие поля.
	- 5. Количество верных ответов на задание может быть больше одного.
	- 6. Время на выполнение заданий для участников– 40 минут.
	- 7. После окончания времени, отведенного на выполнение заданий, участники сдают Бланки.

#### **12. Текст работы**

### КОНТРОЛЬНАЯ РАБОТА в рамках промежуточной аттестации

5 класс

Учебный предмет «Информатика»

 $\phi$  отнично с поставите в растите на предлагательно у Дата

Вариант 1

1. Соедините понятие с его определением.

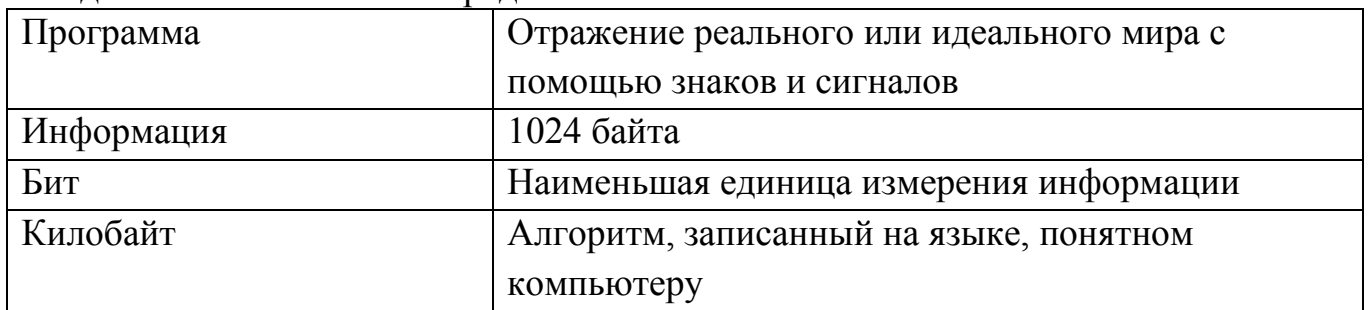

- 2. Какие информационные процессы входят в блок «изменение информации»:
	- Получение  $\Box$
	- $\Box$ Хранение
	- Добавление  $\Box$
	- Удаление  $\Box$
	- Поиск  $\Box$
	- $\Box$ Выдача
- 3. В какой форме представлена информация в примере: 2+3=5
	- Графическая  $\Box$
	- Текстовая  $\Box$
	- $\Box$ Числовая
	- Табличная  $\Box$
- 4. Какое свойство информации нарушено в примере: 1 июня 2016 в 15.00 будет проводиться День Рождения Миши.
	- $\Box$ Достоверность
	- $\Box$ Полнота
	- $\Box$ Актуальность
	- $\Box$ Понятность
- 5. Определить информационный вес сообщения в байтах:

Ребенок играет на улице.

- 6. 64 бита переведите в байты.
	- 512 байт  $\Box$
	- $\Box$ 8 байт
	- $\Box$ 65536 байт

*7.* Напишите алгоритм решения примера для приложения Калькулятор:

# $125:5.3+4$

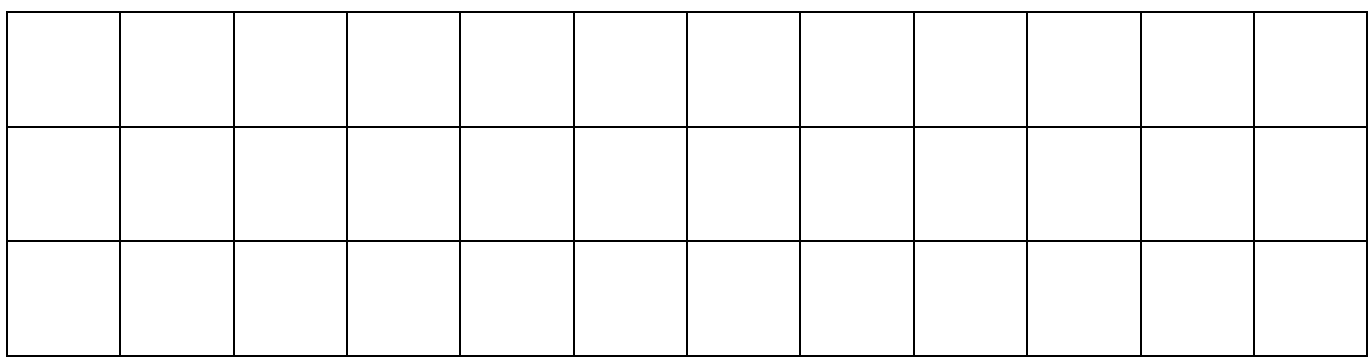

*8.* Напишите алгоритм решения примера для приложения Калькулятор:

# *(15 + 12) : (21 – 8)*

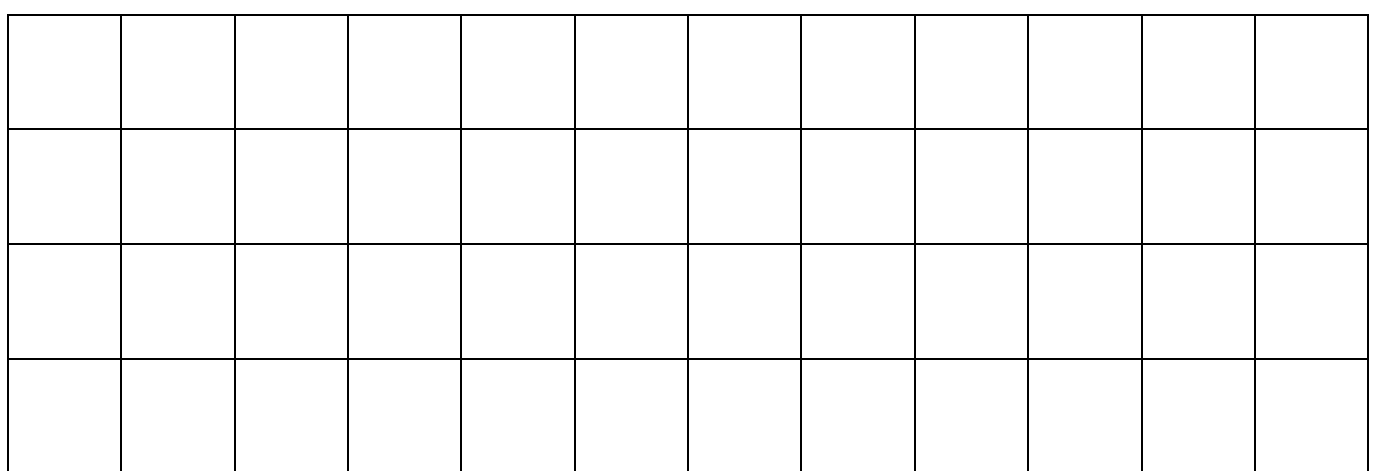

#### **КОНТРОЛЬНАЯ РАБОТА в рамках промежуточной аттестации (практическая часть) 5 класс Учебный предмет «Информатика»**

В программе Microsoft PowerPoint создайте электронную презентацию, в соответствии со следующими требованиями:

- 1. Создайте три слайда.
- 2. Задайте фоновое оформление всех слайдов градиентная заливка, заготовка «рассвет».
- 3. Содержание слайдов:

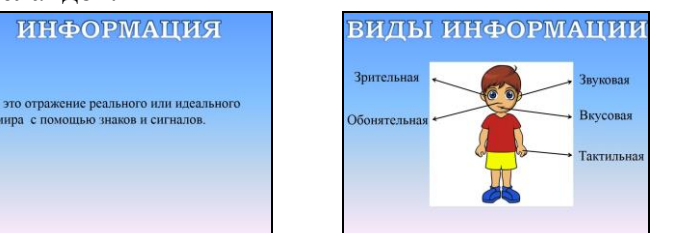

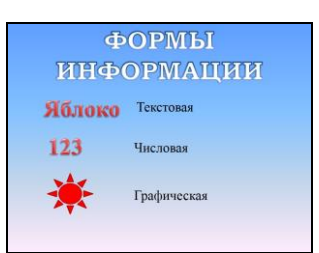

- 4. Все заголовки объект Word Art, шрифт Bookman Old Style, размер 60 пт.
- 5. Текстовые надписи шрифт Times New Roman, размер 32 пт.
- 6. Рисунок человека необходимо найти самостоятельно, используя глобальную сеть Интернет.
- 7. Стрелки, солнце фигуры; другие формы информации объекты Word Art.
- 8. Настройте анимацию слайдов тип перехода «Растворение».
- 9. Настройте анимацию заголовков эффект «Появление» (направление сверху, скорость очень быстро).

#### *Смена слайда и анимация объекта на слайде должны происходить в автоматическом режиме*.

10. Сохраните файл под именем КР - <Фамилия>.pptx в папке

Сетевое окружение \Временная 33\5<*литер*> - КР - <*дата*>